## **Contribution Process**

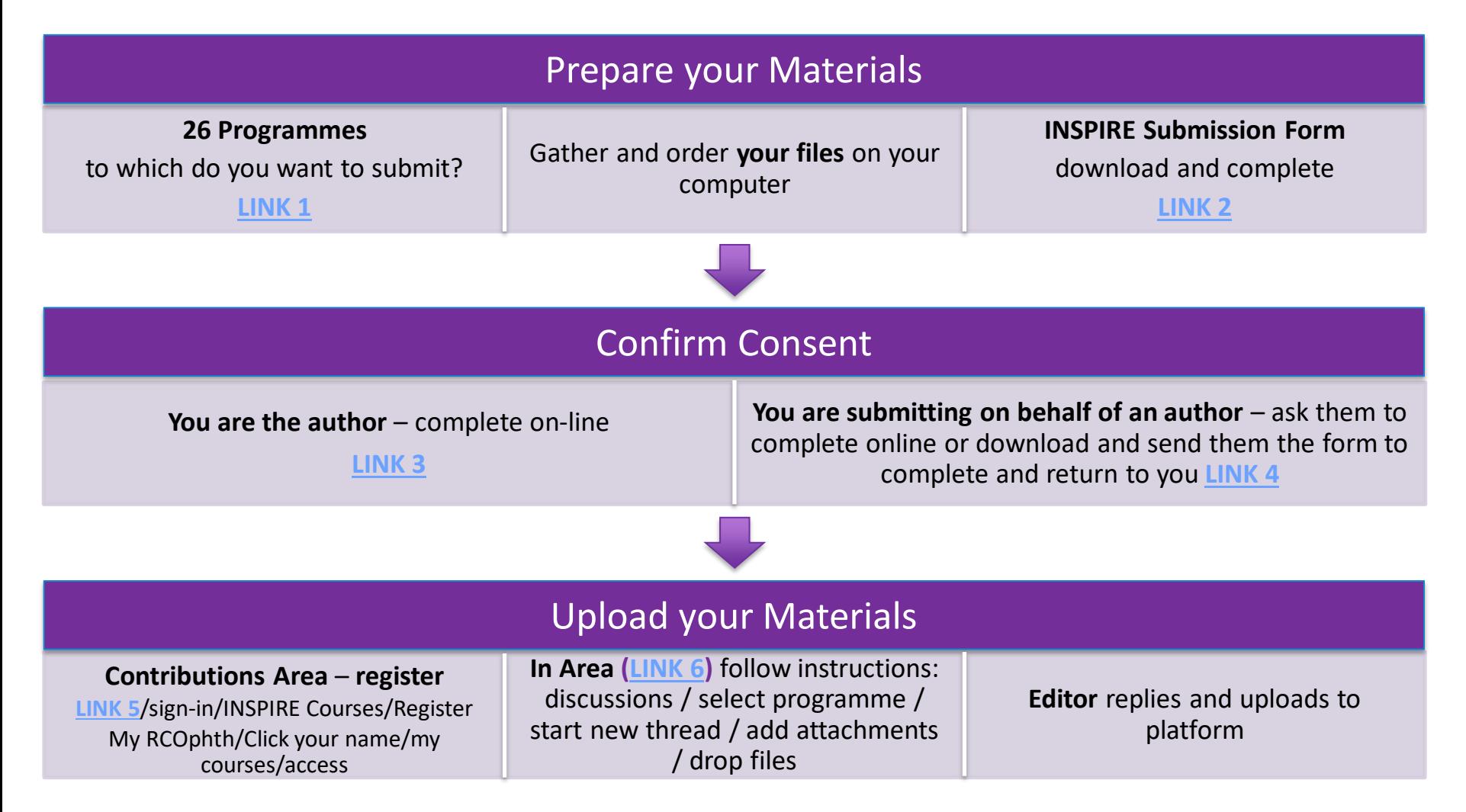